# **Surface Power Supply**

#### **Cleaning & Usage Instructions**

Always handle your accessory with care to maintain its appearance. To clean, wipe the outer surface with a soft, lint-free cloth.

# **This symbol identifies safety and health messages in this Accessories Guide**

# **WARNING: Read Safety & Health Info**

Read this product guide and the guide for the device you are connecting this accessory to for important<br>information and the terms of the Limited Warranty that apply to the Microsoft® device that you have purchased.<br>Keep al

**A. Warning: Do Not Attempt Repairs**<br>Do not attempt to take apart, open, service, or modify the product, accessories, or power supply. Doing so could<br>present the risk of electric shock or other hazard. Any evidence of any

# **Warning: AC Adapter Safety**

- Failure to take the following precautions can result in serious injury or death from electric shock or fire or in<br>• Use only the power source for your device:<br>• Use only the power source for your device:<br>• a unthorized Mic
- Do not use non-standard power sources, such as generators or inverters, even if the voltage and frequency appear acceptable. Only use AC power provided by a standard wall outlet.
- Do not overload your wall outlet, extension cord, power strip, or other electrical receptacle. Confirm that they<br>are rated to handle the total current (in amps [A]) drawn by the device (indicated on the power supply unit
- 
- On devices where the AC prongs may be folded for storage, before plugging the AC adapter into a power<br>outlet, make sure its prongs are fully extended.<br>• On devices where the AC prongs are removable and where the power s

- 
- 
- 
- 
- Do not expose the power cords to sources of heat. Keep children and pets away from the power cords. Do not allow them to bite or chew on them.
- 
- When disconnecting the power cords, pull on the plug—do not pull on the cord.<br>• If a power cord or power supply becomes damaged in any way, stop using it immediately.<br>• Unplug your device during lightning storms or when
- For devices with an AC power cord that connects to the power supply, always connect the power cord according to the following instructions:
- 1. Plug the AC power cord into the power supply until it seats fully. 2. Plug the other end of the AC power cord into the wall outlet.
- 

Information and views expressed in this document, including URL and other Internet Web site references, may change without notice

This document does not provide you with any legal rights to any intellectual property in any Microsoft product. You<br>may copy and use this document for your internal, reference purposes. © 2012 Microsoft Corporation. Surfac

# **Warning: Use Near Water**

To reduce the risk of fire or shock, do not use this device near water and do not expose it to rain or moisture. Do not attempt to dry device with a hair dryer or a microwave oven.

# **Warning: Potentially Explosive Atmospheres**

Areas with potentially explosive atmospheres are often, but not always, posted and can include fueling areas, such<br>as below decks on boats, fuel or chemical transfer or storage facilities, or areas where the air contains c

**2. Caution: Parts of this device are magnetic<br>It may attract metallic materials. To reduce the potential risk of sparks, verify the electrical connection area is free<br>of metallic objects before interconnecting devices. In** 

## **Regulatory Information**

**Disposal of Waste Batteries and Electrical & Electronic Equipment<br>
This symbol on the product or is batteries or its packinging means that this product and any batteries it<br>
This symbol on the product of its batteries or** 

#### **COPYRIGHT**

- (a) Before starting the warranty process, please use the troubleshooting tips at www.microsoft.com/surface/support.<br>(b) If the troubleshooting tips do not resolve Your problem, then follow the online process at<br>www.microso
- (c) **Back up Your Hard Drive and Delete Confidential Information.** Before sending Your Microsoft Hardware or Accessory to Microsoft or taking it to an authorized retailer for service, be sure to:
	- (I) BACK UP YOUR HARD DISK DRIVE AND KEEP A COPY OF ANY DATA (INCLUDING PHOTOGRAPHS, DOCUMENTS, VIDEO, MUSIC, ETC.) OR PROGRAMS YOU WANT TO SAVE. MICROSOFT AND RETAILERS ARE NOT RESPONSIBLE FOR YOUR DATA OR PROGRAMS AND MAY ERASE THEM.
	- (II) DELETE ANYTHING YOU CONSIDER CONFIDENTIAL. MICROSOFT AND RETAILERS ARE NOT RESPONSIBLE FOR YOUR PRIVACY IF YOU LEAVE CONFIDENTIAL INFORMATION ON YOUR DEVICE. For more information, please see: www.microsoft.com/surface/warranty.
	-

- (a) After You return Your Microsoft Hardware or Accessory to Microsoft or an authorized retailer, Microsoft or the retailer will inspect it.
- (b) If Microsoft or the retailer determines that the Microsoft Hardware or Accessory malfunctioned due to a defect in<br>materials or workmanship during the Warranty Period under Normal Use Conditions, Microsoft or the retail
- (c) After repair or replacement, Your Microsoft Hardware or Accessory will be covered by this warranty for the longer<br>of the remainder of Your original Warranty Period, or 90 days after Microsoft or the retailer ships it t
- 
- 

- (a) damaged by use with products not sold or licensed by Microsoft;<br>(b) opened, modified, or tampered with (including, for example, any attempt to defeat or circumvent any Microsoft<br>(b) technical limitation or security mec
- (c) damaged by any external cause (including, for example, by being dropped, exposed to liquid, used with inadequate ventilation, etc., or failure to follow instructions in the instruction manual);
- 
- (d) scratched, dented, etc. or shows other cosmetic damage; or (e) repaired by anyone other than Microsoft or an authorized retailer.

#### **LIMITED WARRANTY**

BY USING YOUR SURFACE PURCHASED FROM AN AUTHORIZED RETAILER ("MICROSOFT HARDWARE"), OI<br>MICROSOFT BRANDED ACCESSORY PURCHASED FROM AN AUTHORIZED RETAILER ("ACCESSORY"), YOU<br>AGREE TO THIS WARRANTY.

BEFORE USING IT, PLEASE READ THIS WARRANTY CAREFULLY. IF YOU DO NOT ACCEPT THIS WARRANTY,<br>DO NOT USE YOUR MICROSOFT HARDWARE OR ACCESSORY. RETURN IT UNUSED TO YOUR RETAILER OR<br>MICROSOFT FOR A REFUND. See www.microsoft.com/

This warranty gives You specific legal rights. You may also have other rights which vary from State to State or Province

to Province

#### **1. Warranty**

- 
- (a) For **1 year** from the date You purchased Your Microsoft Hardware or Accessory from an authorized retailer ("Warranty Period"), Microsoft Ward the Microsoft Hardware or Accessory will not mathmation due to a defect in m
- (c) IF YOUR STATE'S OR PROVINCE'S LAW GIVES YOU ANY IMPLIED WARRANTY, INCLUDING AN IMPLIED<br>WARRANTY OF MERCHANTABILITY OR FITNESS FOR A PARTICULAR PURPOSE, ITS DURATION IS LIMITED TO<br>THE WARRANTY PERIOD. Some States or Pro
- (d) **Other Definitions.** "You" means the original end-user. "Normal Use Conditions" means ordinary consumer use<br>under normal conditions according to the instruction manual. "State" means a State, the District of Columbia,

#### **2. How to Get Warranty Service**

# **3. Microsoft's Responsibility**

#### **4. Warranty Exclusions**

Microsoft is not responsible and this warranty does not apply if Your Microsoft Hardware or Accessory is:

Le non-respect des précautions suivantes peut endommager l'appareil ou entraîner des blessures graves, voire mortelles, par électrocution ou à la suite d'un incendie. Pour choisir une source d'alimentation adaptée à votre appa

- Utilisez uniquement le bloc et le cordon d'alimentation secteur fournis avec l'appareil que vous avez obtenus auprès d'un détaillant Microsoft agréé.
- N'utilisez pas de sources d'alimentation non standard, comme des génératrices ou des inverseurs, même si leur tension et leur fréquence semblent acceptables. N'utilisez que le courant alternatif issu d'une prise murale standard.
- Ne surchargez pas la prise murale, la rallonge électrique, la multiprise ou toute autre prise de courant. Vérifiez<br>• qu'elles peuvent fournir le courant total (en ampères [A]) utilisé par l'appareil (indiqué sur le bloc
- 
- que les broches sont complètement déployées avant de brancher l'adaptateur c.a. dans une prise de courant.<br>• Sur les appareils dont les broches à courant alternatif sont amovibles et où le bloc d'alimentation utilise u<br>• a

Microsoft does not guarantee that Your use of the Microsoft Hardware or Accessory will be uninterrupted, timely, secure, or error-free, or that data loss will not occur.

#### **5. EXCLUSION OF CERTAIN DAMAGES**

MICROSOFTIS NOT RESPONSIBLE FOR ANY INDIRECT, INCIDENTAL, SPECIAL, OR CONSEQUENTIAL DAMAGES; ANY<br>LOSS OF DATA, PRIVACY, CONFIDENTIALITY, OR PROFITS; OR ANY INABILITY TO USE YOUR MICROSOFT HARDWARE<br>OR ACCESSORY. THESE EXCLU

#### **6. Additional Terms**

If You attempt to defeat or circumvent any Microsoft Hardware or Accessory technical limitation or security system, You<br>may cause Your Microsoft Hardware or Accessory to stop working permanently. You will also void Your wa

#### **7. Choice of Law**

The laws of the State or Province where You live govern the interpretation of this warranty, any claim that Microsoft has<br>breached it, and all other claims (including consumer protection, unfair competition, implied warran

- 8. Binding Arbitration and Class Action Waiver for U.S. Residents<br>
(a) Application. This section applies to any dispute EXCEPT IT DOES NOT INCLUDE A DISPUTE RELATING TO THE<br>
ENFORCEMENT OR VALIDITY OF YOUR, MICROSOFT'S, OR
- (b) <u>Notice of Dispute</u>, In the event of a Dispute, you or Microsoft must give the other a Notice of Dispute, which a wirtten statement that sets forth the name, address and contact information of the party giving it, the
- 
- (c) Small Claims County, Whany also litigate any Dispute in small claims count in your county, of residence or King<br>County, Washington, if the Dispute meets all requirements to be heard in the small claims count. Wou may
- 
- (e) Class Action Waiver Any proceedings to resolve or liftigate any Dispute in any forum will be conducted<br>solvey on an individual basis. Neither you nor Microsoft will seek to have any Dispute heard as a class<br>to act in
- 8(d)), or in court, if Section 8 permits the Dispute to be filed in court instead of arbitration. The one-year period<br>begins when the claim or Notice of Dispute first could be filed. If a claim or Dispute is not filed with
- (h) <u>Severability</u>, if the class action waiver in Section 8(e) is found to be illegal or unemforceable as to all or some parts<br>of a Dispute, then it will not apply to those parts. Instead, those parts will be severed and p

Ce périphérique n'est pas conçu pour être utilisé dans des applications mécaniques, médicales ou industrielles. Toute<br>modification n'étant pas expressement approuvée par Microsoft pourrait annuler le droit de l'utilisateur températures comprises entre +0 ºC et +40 ºC.

Les informations et les vues exprimées dans ce document, y compris les références aux URL et à d'autres sites Web, sont sous réserve de modifications sans préavis.

Ce document ne vous confère aucun droit légal à l'égard de toute propriété intellectuelle de tout produit Microsoft.<br>Vous pouvez copier et utiliser ce document à des fins de référence interne. © Microsoft Corporation, 2012 autres marques de commerce appartiennent à leurs propriétaires respectifs.

AVANT DE L'UTILISER, VEUILLEZ LIRE CETTE GARANTIE ATTENTIVEMENT. SI VOUS N'ACCEPTEZ PAS CETTE<br>GARANTIE, N'UTILISEZ PAS VOTRE PRODUIT INFORMATIQUE MICROSOFT OU L'ACCESSOIRE. RESTITUEZ-LE<br>SANS L'AVOIR UTILISÉ À VOTRE DISTRIB Consultez www.microsoft.com/surface/warranty pour plus d'information.

Si vous vivez aux États-Unis, la section 8 contient une clause d'arbitrage exécutoire et de renonciation aux<br>recours collectifs. Cette section affecte vos droits en matière de résolution de litige avec Microsoft. Veuillez **lire le contenu.**

#### **9. This warranty is valid only in the United States of America and Canada.**

Microsoft's address in the United States: Microsoft Corporation, One Microsoft Way, Redmond, WA 98052 Microsoft's address in Canada: Microsoft Canada Inc., 1950 Meadowvale Blvd., Mississauga, Ontario, L5N 8L9

# **Bloc d'alimentation surface**

# Surface

#### **Instructions de nettoyage et d'utilisation**

Manipulez toujours votre accessoire avec soin pour conserver son apparence. Pour le nettoyer, essuyez la surface extérieure avec un chiffon doux et non pelucheux.

# **Ce symbole signale les messages relatifs à la sécurité et à la santé qui figurent dans ce guide d'accessoires.**

# **AVERTISSEMENT : lisez les messages relatifs à la sécurité et à la santé**

Lisze ce guide de produit et le guide de l'appareil auquel vous connectez cet accessoire; vous yt rouverez des<br>informations importantes ainsi que les conditions de la garantie limitée applicables au périphérique Microsoft<sup></sup>

# **Avertissement: n'essayez pas d'effectuer des réparations**

N'essayez pas de démonter, d'ouvrir, d'entretenir ni de modifier le produit, les accessoires ou le bloc d'alimentation.<br>Vous pourriez subir une décharge électrique et vous exposer à d'autres dangers. Toute trace de tentati

# **Avertissement: sécurité relative à l'adaptateur c.a.**

## **Suivez les conseils suivants pour éviter d'endommager les cordons et le bloc d'alimentation :**

- Protégez les cordons d'alimentation afin d'éviter qu'ils soient piétinés.
- Évitez que les cordons soient pincés ou pliés à l'excès, notamment aux points de raccordement à la prise de courant, au bloc d'alimentation et à l'appareil.
- Évitez de tirer brusquement sur les cordons d'alimentation; évitez tout nœud, pli ou détérioration.
- Maintenez les cordons d'alimentation à distance des sources de chaleur.
- Maintenez les enfants et les animaux domestiques éloignés des cordons d'alimentation. Veillez à ce qu'ils ne les mâchent pas ni ne les mordent.
- 
- Lorsque vous débranchez un cordon d'alimentation, tirez sur la fiche et non sur le cordon. En cas de détérioration d'un cordon d'alimentation ou d'un bloc d'alimentation, cessez immédiatement de l'utiliser.
- 
- Débranchez votre appareil en cas d'orage ou lorsque vous ne l'utilisez pas pendant une période prolongée.<br>• Pour les appareils équipés d'un cordon d'alimentation secteur relié au bloc d'alimentation, respectez toujours<br>•
- 
- 2. Branchez l'autre extrémité du cordon d'alimentation sur la prise murale.

# **Avertissement: utilisation près de l'eau**

Pour réduire les risques d'incendie ou de décharge électrique, n'utilisez pas cet appareil près de l'eau et ne<br>l'exposez pas à la pluie ni à l'humidité. Ne tentez pas de sécher l'appareil au moyen d'un séchoir à cheveux ou

# **Avertissement: atmosphères potentiellement explosives**

Les zones à l'atmosphère potentiellement explosive sont souvert claiment signalées, mais ce n'est pas toujours le<br>cas. Elles peuvent comprendre les stations-service, les aires sous le pont d'un bateau, les installations de

This em garde : certaines pièces de cet appareil sont magnétiques.<br>Elles peuvent attire des matières métalliques. Pour réduire les risques potentiels d'étincelles, assurez-vous que la<br>cone de connexion électique est dégagé

#### **Informations réglementaires**

#### **Recyclage des piles usagées et des déchets d'équipements électriques et électroniques**

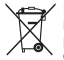

La présence de ce symbole sur le produit, ses piles ou son emballage signifie que vous ne devez jeter ni<br>
le produit, in ses piles, avec vos ordures ménageres. Il est de voter responsabilité de les déposer dans un<br>
point d

acheté ce produit. Pour plus d'informations sur le recyclage des piles usagées et la mise au rebut des déchets électriques et électroniques, utilisez l'adresse weee@microsoft.com.

## **Copyright**

#### **GARANTIE RESTREINTE**

L'UTILISATION DE VOTRE SURFACE ACHETÉ AUPRÈS D'UN DÉTAILLANT AGRÉÉ (« PRODUIT INFORMATIQUI<br>MICROSOFT »), OU ACCESSOIRE DE MARQUE MICROSOFT ACHETÉ AUPRÈS D'UN DÉTAILLANT OFFICIEL<br>(« L'ACCESSOIRE »), VOUS ACCEPTEZ LA PRÉSENT

Cette garantie vous donne des droits légaux particuliers. Vous pouvez également bénéficier d'autres droits qui varient d'un État à un autre ou d'une province à une autre.

- **1. Garantie**<br>(a) Pendant **un (1) an** à compter de la date à laquelle vous avez acheté votre produit informatique ou accessoire<br>Microsoft auprès d'un détaillant agréé (« période de garantie »), Microsoft garantit, à vous s d'œuvre dans des conditions normales d'utilisation.
- 
- (b) Ceci est la seule garantie que Microsoft offre pour votre produit informatique ou accessorie Microsoft.<br>Yaccorde aucune autre garantie. Nul autre que Microsoft ne peut accorder de garantie au nom de Microsoft.<br>(c) SI L
- (d) **Autres définitions.** L'expression « vous » désigne l'utilisateur final primaire. L'expression « Conditions normales d'utilisation » désigne l'utilisation normale faite par un consommateur dans des conditions normales

# **2. Procédure de recours au service de garantie**

- (a) Avant de débuter la procédure de recours à la garantie, veuillez consulter les conseils de résolution des problèmes sur www.microsoft.com/surface/support.
- (b) Si les conseils de dépannage ne permettent pas de résoudre votre problème, suivez la procédure en ligne sur www.microsoft.com/surface/warranty.

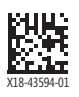

- (c) **Sauvegardez votre disque dur et supprimez les informations confidentielles.** Avant d'envoyer votre produit
- informatique ou accessoire Microsoft à Microsoft ou de le remettre à un détaillant agréé, veillez à:<br>
(I) SAUVEGARDER VOTRE DISQUE DUR ET GARDER UNE COMPENSIES Y COMPRIS LES<br>
(I) SAUVEGARDER VOTRE DISQUE DUR ET CARDER UNE
- 
- Pour plus d'informations, veuillez consulter: www.microsoft.com/surface/warranty.

- (a) Lorsque vous remettez votre produit informatique ou accessoire Microsoft à Microsoft ou à un détaillant agréé, Microsoft ou le détaillant examineront cet accessoire.
- (b) Si Microsoft ou le détaillant détermine que le produit informatique ou l'accessoire Microsoft a subi une panne en raison d'un défaut des pièces ou de la main d'œuvre au cours de la période de garantie dans des conditions<br>normales d'utilisation, Microsoft ou le détaillant le remplacera ou le réparera (à son appréciation), ou vous<br>re
- (c) Après la réparation ou le remplacement, votre produit informatique ou accessoire Microsoft sera couvert par cette<br>garantie pendant la période a plus longue, soitd'une part, la dure restante de votre période de garantie
- 
- MICROSOFT, OU DE REMBOURSER LE PRIX D'ACHAT, CONSTITUE VOTRE UNIQUE RECOURS.<br>(e) Si votre produit informatique ou accessoire Microsoft subit une panne après l'expiration de la période de garantie,<br>(il n'existe aucune garan

## **3. Responsabilité de Microsoft**

MICROSOFT N'EST PAS RESPONSABLE DE QUELCONQUE DOMMAGE INDIRECT, ACCESSOIRE, SPÉCIAL OU<br>COLLATÉRAL, DE QUELCONQUE PERTE DE DONNÉES, DE LA VIE PRIVÉE, DE CONFIDENTIALITÉ, DE PROFITS OU DE<br>TOUTE IMPOSSIBILITÉ D'UTILISER VOTRE pas s'appliquer à vous.

# **4. Exclusions de garantie**

- Microsoft ne pourra être tenu responsable et la présente garantie ne s'appliquera pas dans le cas où votre produit informatique ou accessoire Microsoft:
- 
- (a) a été endommagé par l'utilisation avec des produits non vendus ou autorisés par Microsoft;<br>(b) a été ouvert, modifié, ou altéré (y compris, par exemple, toute tentative de rendre inopérante ou de contourner<br>(b) les
- (c) a été endommagé du fait d'une cause externe (y compris, par exemple, à la suite d'une chute, d'une exposition à<br>un liquide ou d'une utilisation avec une ventilation inadéquate, etc., ou du fait de ne pas avoir suivi le du manuel d'utilisation);
- 

(d) est égratigné, enfoncé, etc. ou montre d'autres signes visibles de dommages; ou<br>(e) a été réparé par une personne ou un service autre que Microsoft ou un détaillant agréé.<br>Microsoft ne garantit pas que votre utilisatio

donnant lieu au litige, et les mesures réparatrices demandées. Vous devez envoyer tout avis de litige par la poste<br>à Microsof**t Corporation, ATTN: LCA ARBITRATION, One Microsoft Way, Redmond, WA 98052-6399. Un<br>formulaire e** Microsoft pouvez entamer une procédure d'arbitrage.

- (c) <u>Cour des petites créances</u>. Vous pouvez également porter votre litige devant la cour des petites créances de votre comté de résidence ou au King County à Washington si le litige correspond aux conditions permettant d'
- (d) <u>Arbitrage exécutoire</u>. **Si vous et Microsoft ne parvenez pas à résoudre un Litige par négociation informelle<br>
<b>ou en recourant à la cour des petites créances, tout autre effort de résolution du litige sera mené<br>
excl**
- (e) <u>Renonciation au recours collectif</u> Toute procédure de résolution ou toute action en justice sera menée exclusivement à titre individuel. Ni vous ni Microsoft ne chercherez à résolution collective ou par toute de maniè
- **ura neutre procédures anns l'accord présiable écrit de toutes les parties concernées par ces arbitrages<br>
ou procédures. Contained can de serve de constantine de constantine de mais alternation anéricaine<br>
(f) <u>Procédures</u>**
- un litige d'un montant supérieur à 75 000 USD, les règles de l'AAA régiront le paiement de la procédure et les frais<br>doministratifs de l'AAA ainsi que les frais et dépenses de l'arbite. Les frais et dépenses ne sont pas pr
- (h) <u>Divisibilité,</u> Si la renonciation à toute procédure collective contenue dans la section 8(e) est réputée illégale ou<br>inapplicable à la totalité ou à une partie d'un litige, elle ne s'appliquera pas à ces parties. Ces

## **5. EXCLUSION DE CERTAINS DOMMAGES**

#### **6. Modalités additionnelles**

Si vous tentez de contourner ou de faire échec à tout système de sécurité ou de restriction technique du produit<br>informatique ou de l'accessoire Microsoft, vous risquez de mettre fin au bon fonctionnement de votre produit<br>

#### **7. Choix de la loi applicable**

La législation de l'Etat ou de la province où vous résidez régit l'interprétation de la présente garantie, toute allégation<br>d'infraction à celle-ci de la part de Microsoft, ainsi que toute autre réclamation (y compris en m

#### **8. Arbitrage exécutoire et renonciation aux recours collectifs pour les résidents des États-Unis**

- (a) Application, Cette section s'applique à tout litige A L'EXCEPTION DES LITIGES RELATIFS A L'EXERCICE OU DE<br>LA VALIDITÉ DE VOS DROITS DE PROPRIÉTÉ INTELLECTUELLE OU DE CEUX DE MICROSOFT OU DE SES<br>TITULAIRES DE LICENCE. L
- (b) <u>Avis de litige</u>. En cas de litige, vous ou Microsoft devez adresser à l'autre partie un avis de litige, qui est une<br>déclaration écrite comportant le nom, l'adresse et les coordonnées de la partie qui en est à l'origin

## **9. La présente garantie est valide aux États-Unis et au Canada seulement.**

- (b) haya sido abierto, modificado o forzado (incluyendo, por ejemplo, cualquier intento de derrotar o burlar<br>cualquier limitaciones técnicas de Microsoft ni mecanismo de seguridad) o su número de serie ha sido alterado o<br>e
	- (c) haya sido dañado por una causa externa (incluyendo, por ejemplo, si se cae, se expone a líquidos, se usa con una ventilación inadecuada, etc., o si no se siguen las instrucciones en el manual de instrucciones);
	-
	- (d) se ralla, abolla, etcétera, o muestra algún otro daño cosmético; o (e) es reparado por otra persona que no sea Microsoft o un vendedor al menudeo autorizado.

Adresse de Microsoft aux États-Unis : Microsoft Corporation, One Microsoft Way, Redmond, WA 98052 Adresse de Microsoft au Canada : Microsoft Canada Inc., 1950 Meadowvale Blvd., Mississauga, Ontario, L5N 8L9

- 
- 
- (c) **Respalde Su Disco Duro y Elimine la Información Confidencial.** Antes de enviar Su Hardware o Accesorio de Microsoft a Microsoft o Ioleve a un vendedor al menudeo autorizado para servicio, asegúrese de:<br>
(I) RESPALDAR

# **Surface Fuente de alimentación**

#### **Instrucciones de limpieza y uso**

su apariencia. Para limpiarlo, limpie la superficie exterior con Manipule siempre el accesorio con cuidado para<br>un paño suave sin pelusas.

### **Este símbolo identifica los mensajes de seguridad y salud de esta Guía de accesorios**

# **ADVERTENCIA: Lea la información sobre salud y seguridad**

Lea esta guía del producto y la guía del dispositivo al que conectará este accesorio para obtener información<br>importante, además de los términos de la Garantía limitada que se aplican al dispositivo de Microsoft® que<br>adqui

Las leyes del Estado o Provincia donde Usted vive rigen la interpretación de esta garantía, cualquier reclamación de<br>que Microsoft la haya violado, y cualesquiera otras reclamaciones (incluyendo reclamaciones relativas a p de leyes.

# **Advertencia: No intente realizar reparaciones**

No intente desmontar, abrir, reparar ni alterar el producto, sus accesorios ni la fuente de alimentación. Si lo hace,<br>existe el riesgo de descarga eléctrica o de otros peligros. Cualquier evidencia o intento de abrir y/o m

# **Advertencia: Seguridad del adaptador de CA**

Si no se adoptan las precauciones siguientes se pueden producir no solo daños en el dispositivo o incendios, sino<br>también lesiones graves o muerte por descarga eléctrica. Para seleccionar una fuente de alimentación adecuad

- Use únicamente la unidad de fuente de alimentación y el cable de CA suministrados con el dispositivo o recibidos de un distribuidor autorizado de Microsoft.
- No use fuentes de alimentación no estándar, como generadores o inversores, incluso aunque el voltaje y la<br>frecuencia parezcan aceptables. Use solamente la alimentación de CA proporcionada por un enchufe de pared<br>estándar
- No sobrecargue el enchufe de la pared, el cable de extensión, la regleta de enchufes u otro receptáculo<br>• eléctrico. Compruebe que pueden aceptar la corriente total (en amperios [A]) del dispositivo (se indica en la<br>• un
- En los dispositivos en que las clavijas de CA se pueden doblar para su almacenamiento, antes de conectar el<br>
adaptador de CA a un enchufe eléctrico, asegúrese de que las clavijas estén completamente extendidas.<br>
 En lo
- **Para evitar daños a los cables y a la fuente de alimentación:**

## • Proteja los cables de ser pisados.

- Evite que los cables sean aplastados o doblados de manera excesiva, sobre todo por la parte en que se conectan al enchufe eléctrico, a la unidad de fuente de alimentación y al dispositivo.
- No sacuda, anude ni doble excesivamente los cables, ni los use de ninguna otra forma inadecuada.
- No exponga los cables a fuentes de calor. Mantenga a los niños y las mascotas alejados de los cables. No permita que los muerdan o mastiquen. • Al desconectar los cables, tire del enchufe, no del cable.
- Si un cable o una fuente de alimentación se daña de alguna forma, deje de usarlo inmediatamente. • Desconecte el dispositivo durante las tormentas eléctricas o cuando no vaya a ser usado durante largos períodos de tiempo.
- En el caso de dispositivos con un cable de alimentación de CA que se conecta a la fuente de alimentación,<br>conecte siempre el cable de acuerdo con las siguientes instrucciones:<br>1. Conecte el cable de CA a la fuente de ali
- 
- 2. Conecte el otro extremo del cable de CA al enchufe de pared.

## **Advertencia: No usar cerca del agua**

Para reducir el riesgo de fuego o descarga eléctrica, no use este dispositivo cerca del agua y no lo exponga a la<br>Iluvia o la humedad. No intente secar el dispositivo con un secador de pelo o un horno microondas.

**Advertencia: Atmósferas potencialmente explosivas**

- (a) Aplicación. Esta sección aplica a cualquier controversia EXCEPTO QUE NO INCLUYE UNA CONTROVERSIA<br>RELATIVA A HACER VALER LA VALIDEZ DE SUS DERECHOS DE PROPIEDAD INTELECTUAL, LOS DE **MICROSOFT O DE CUALQUIERA DE NUESTROS LICENCIANTES.** Controversia significa cualquier disputa,<br>acción u otra controversia entre Usted y Microsoft respecto al Hardware o Accesorio de Microsoft (incluyendo su<br>precio) o su g
- (b) <u>Aviso de controversia,</u> En caso de una Controversia, Usted o Microsoft deberán dar Notificación de Controversia,<br>que es una declaración por escrito que indica el nombre, la dirección y la información de contacto de la por correo postal de los EE. UU. a **Microsoft Corporation, ATN: LCA ARBITRATION, One Microsoft Way, Redmond, WA 98052-6399. Un formato está disponible en** go.microsoft.com/fwlink/?linkid=245499. Microsoft le enviará cualquier Notificación de Controversia por correo postal de los EE. UU a su domicilio si lo tenemos o a su dirección electrónica. Usted y Microsoft intentarán resolver cualquier Controversia a través de<br>una negociación informal dentro de los sesenta (60) días siguientes a la fecha en que se envie la Notificación (c) Tribunal con competencia en demandas de menor cuantía. También puede litigar cualquier Controversia en un ncia en demandas de menor cuantía en su país de residencia o en el Condado de King, Washington, si la Controversia cumple con todos los requisitos para que sea escuchada por el tribunal con<br>competencia en demandas de menor cuantía. Puede litigar en un tribunal con competencia en demandas de<br>menor cuantía (d) <u>Arbitraje obligatorio</u>. Si Usted y Microsoft no resuelven alguna Controversia a través de la negociación)<br>informal o en un tribunal con competencia en trava radas de menor cuantía, cualquier otro esfuerzo para<br>resolve **al derecho a litigar (o participar en un litigio como parte o miembro de un grupo) cualquier Controversia<br>en un tribunal ante un juez o jurado.** Más bien, todas las Controversias se resolverán ante un árbitro neutro,<br>cuya e) <u>Renuncia a la acción colectiva</u>: Cualquier procedimiento para resolver o litigar cualquier Controversia en<br>cualquier foro se realizará exclusivamente en forma individual. Ni Usted ni Microsoft buscarán hacer que se escuche una Controversia como una acción colectiva, una acción privada de procurador de justicia, o<br>en cualquier otro procedimiento en el que alguna de las partes actúe o se proponga actuar<br>en su capacidad de representa afectados.<br>
(f) <u>Procedimiento de arbitraje: Costos. Honorarios e Incentivos.</u> Cualquier arbitraje se llevará a cabo en la Asociación<br>
(f) <u>Procedimiento de arbitraje</u> (Costos. Honorarios e Incentivos. Cualquier arbitraje menos que el árbitro encuentre una buena causa para realizar una en persona. El árbitro tiene la facultad de dar<br>cualquier laudo por daños a la parte individual que impone la reclamación que estaría disponible en cualquier la Ultima Oferta por Escrito de Microsoft, entonces Microsoft le pagraí lo que sea mayor de: el aludo o US\$5,000,<br>más el doble de sus honorarios razonables de abogados, de existir, y rembolsará cualquier otro gasto (incluy Usted se obliga a iniciar un arbitraje únicamente en su país de residencia o en el Condado de King, Washington. Microsoft se obliga a iniciar un arbitraje únicamente en el país de residencia de usted. (g) <u>Las reclamaciones o Controversias se deberán presentar en el periodo de un año. En la medida de lo permitido<br>por la ley, cualquier reclamación o Controversia conforme a esta garantía se deberá presentar dentro del<br>año</u> en lugar de en arbitraje. El periodo de un año inicia cuando la reclamación o la Notificación de Controversia se presente por primera ocasión. Si la reclamación o Controversia no se presenta en el periodo de un año, prescribirá.

Las áreas con atmósferas potencialmente explosivas suelen estar indicadas, aunque no siempre. Entre ellas<br>se incluyen las áreas de abastecimiento de combustible, como debajo de las cubiertas de los barcos y las<br>instalacion

- 
- (a) Antes de empezar el proceso de garantía, use las sugerencias de solución de fallas en<br>www.microsoft.com/surface/support.<br>(b) Si las sugerencias para la solución de fallas no resuelven Su problema, entonces siga el proc
- (h) <u>Divisibilidad</u>. Si la renuncia a la acción de grupo en la Sección 8(e) fuera ilegal o no aplicable respecto a la totalidad<br>o parte de una Controversia, entonces no aplicará a dichas partes. Por el contrario, esas part En caso de que otra disposición de esta Sección 8 (arbitraje) se encuentre ilegal o no aplicable, esa disposición se eliminará y el resto de esta Sección 8 quedará en plena vigencia y efecto.

**9. Esta garantía es válida únicamente en los Estados Unidos de América y Canadá.**<br>La dirección de Microsoft en los Estados Unidos es: Microsoft Corporation, One Microsoft Way, Redmond, WA 98052<br>La dirección de Microsoft e

**Precaución: Algunas partes de este dispositivo son magnéticas,** 

ya que pueden atraer materiales metálicos. Para reducir el riesgo potencial de chispas, verifique que el área<br>de conexión eléctrica esté libre de objetos metálicos antes de interconectar los dispositivos. Para reducir la<br>p

#### **Información de reglamentación**

#### **Eliminación de baterías y equipos eléctricos y electrónicos desechados**

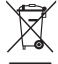

Estes inmbolo en el producto o en sus baterías o en su empaque significa que este producto y cualquier<br>
batería que contenga no deben desecharse con el resto de la basura doméstica. En lugar de eso, es su<br>
responsabilidad

Este dispositivo no es adecuado para usarse en aplicaciones médicas, industriales o de maquinaria. Cualquier cambio<br>o modificación que no tenga la aprobación expresa de Microsoft podría invalidar el permiso que tiene el us

#### **COPYRIGHT**

La información y las opiniones expresadas en este documento, incluida la dirección URL y otras referencias a sitios web, pueden cambiar sin previo aviso.

Este documento no le proporciona ningún derecho legal sobre ninguna propiedad intelectual de algún producto de<br>Microsoft. Puede copiar este documento y usario para fines internos o de referencia. © 2012 Microsoft Corporati

#### **GARANTIA LIMITADA**

**AL USAR SU Surface ADQUIRIDO CON UN VENDEDOR AL MENUDEO AUTORIZADO ("HARDWARE** DE MICROSOFT"), O EL ACCESORIO CON LA MARCA MICROSOFT ADQUIRIDO CON UN VENDEDOR AI<br>MENUDEO AUTORIZADO (EN LO SUCESIVO EL "ACCESORIO"), USTED ACEPTA ESTA GARANTÍA. **LEA ESTA GARANTÍA DETENIDAMENTE ANTES DE USARLO. SI USTED NO ACEPTA ESTA GARANTÍA, NO USE EL HARDWARE DE MICROSOFT O EL ACCESORIO. DEVUÉLVALO SIN USAR A SU VENDEDOR AL MENUDEO O A MICROSOFT PARA OBTENER EL REEMBOLSO.** Visite www.microsoft.com/surface/warranty para obtener más

información.<br>Si vive en los Estados Unidos, la Sección 8 contiene una cláusula de arbitraje vinculante y la renuncia a<br>instaurar una acción de grupo. Esto afecta sus derechos sobre cómo resolver una controversia con Micros

Esta garantía le da a Usted derechos legales específicos. También es posible que tenga otros derechos que varían de un país a otro o de una provincia a otra.

#### **1. Garantía**

- (a) Por **1 año** a partir de la fecha en que Usted compre Su Hardware o Accesorio de Microsoft con un vendedor<br>al menudeo autorizado ("Periodo de Garantía"), Microsoft garantiza, únicamente a Usted, que el Hardware<br>O Acceso
- (b) Esta es la única garantía que Microsoft le brinda para Su Hardware o Accesorio de Microsoft. Microsoft no<br>ofrece ninguna otra garantía o condición. Nadie más puede darle ninguna garantía ni condición en<br>representación
- 
- (c) SILA LEY DE SU ESTADO O PROVINCIA LE OTORGA CUALQUIER GARANTÍA IMPLICITA, INCLUYENDO UNA<br>CARANTÍA IMPLÍCITA DE COMERCIABILIDAD O ADECUACIÓN PARA UN USO EN PARTICULAR, SU DURACIÓN<br>ESTÁ LIMITADA AL PERÍODO DE GARANTÍA. A

#### **2. Cómo obtener el servicio de garantía**

 Para obtener más información, consulte: www.microsoft.com/surface/warranty.

## **3. Responsabilidad de Microsoft**

- (a) Una vez que Usted devuelva Su Hardware o Accesorio de Microssoft o a un vendedor al menudeo autorizado, Microsoft o el vendedor al menudeo lo inspeccionarán.<br>(b) Si Microsoft o el vendedor al menudeo determina que el H
- 
- 
- (c) Tras la reparación o sustitución, su Hardware o Accesorio de Microsoft seguirá cubierto por esta garantía durante el método de Sarantía anginal o 90 días a partir de que Microsoft el vendedor al menudeo le envíe el pro

#### **4. Exclusiones de Garantía**

Microsoft no será responsable y esta garantía no aplicará si Su Hardware o Accesorio de Microsoft: (a) se daña por su uso con productos que no hayan sido vendidos u otorgados en licencia por Microsoft;

Microsoft no garantiza que Su uso del Hardware o Accesorio de Microsoft sea ininterrumpido, oportuno, seguro o sin errores, o que no ocurrirá pérdida de datos.

**5. EXCLUSION DE CIERTOS DANOS**<br>MICROSOFT NO ES RESPONSABLE DE NINGÚN DAÑO INDIRECTO, INCIDENTAL, ESPECIAL O CONSECUENTE;<br>NINGUNA PÉRDIDA DE DATOS, PRIVACIDAD, CONFIDENCIALIDAD O UTILIDADES; NI LA INCAPACIDAD PARA USAR<br>SU

**6. Términos adicionales**<br>Si Usted intenta frustrar o burlar cualquier limitación técnica o sistema de seguridad del Hardware o Accesorio de<br>IMicrosoft, puede causar que Su Hardware o Accesorio de Microsoft deje de funcion

#### **7. Derecho aplicable**

#### **8. Arbitraje obligatorio y Renuncia a una acción de grupo para los Residentes en los EE. UU.**